# <span id="page-0-0"></span>Package 'BayesMetaPenetrance'

April 6, 2023

Type Package

Title Bayesian meta-analysis to estimate age-specific penetrance of getting cancer due to pathogenic variants of a given gene

Version 1.0

Date 2022-07-20

Author Thanthirige Lakshika Maduwanthi Ruberu, Swati Biswas

Maintainer Thanthirige Lakshika Maduwanthi Ruberu <lakshikaruberu@gmail.com>

## **Description**

Estimate meta-analytic age-specific risk of getting cancer (penetrance) due to pathogenic variants of a given gene by integrating information from studies reporting different types of risk measures on that particular gene. These risk measures include agespecific penetrance, relative risk (RR), standard incidence ratio (SIR), and odds ratio (OR).

**Depends**  $R (= 3.6.0)$ 

License GPL-2

LinkingTo Rcpp

**Imports** dplyr ( $> = 1.0.9$ ), mytnorm ( $> = 1.1-3$ ), rlist ( $> = 0.4.6.2$ ), Rcpp ( $> = 1.0.9$ )

# R topics documented:

BayesMetaPenetrance . . . . . . . . . . . . . . . . . . . . . . . . . . . . . . . . . . . . [1](#page-0-0)

BayesMetaPenetrance *Estimates consensus age-specific penetrance of cancer for carriers of a pathogenic gene mutation*

#### Description

BayesMetaPenetrance is used to estimate meta-analytic age-specific risk of getting cancer (penetrance) for carriers of pathogenic variants of a specific gene. Information from studies reporting different types of risk measuers (these risk measures include age-specific penetrance, relative risk (RR), standard incidence ratio (SIR), and odds ratio (OR).) on that gene are integrated to give the age-specific penetrance for carriers up to age 85. In this package, SIR is treated in the same manner as RR under the assumption of rare disease.

## Usage

```
BayesMetaPenetrance(penet,RR_studies=TRUE,RR,OR_studies=TRUE,OR,zero_studies=FALSE,zero_OR,
ages=seq(40,80,10),n.iter=30000,n.burn=15000,CrI=FALSE,pl=FALSE,ylim=c(0,1),xlim=c(40,80))
```
# Arguments

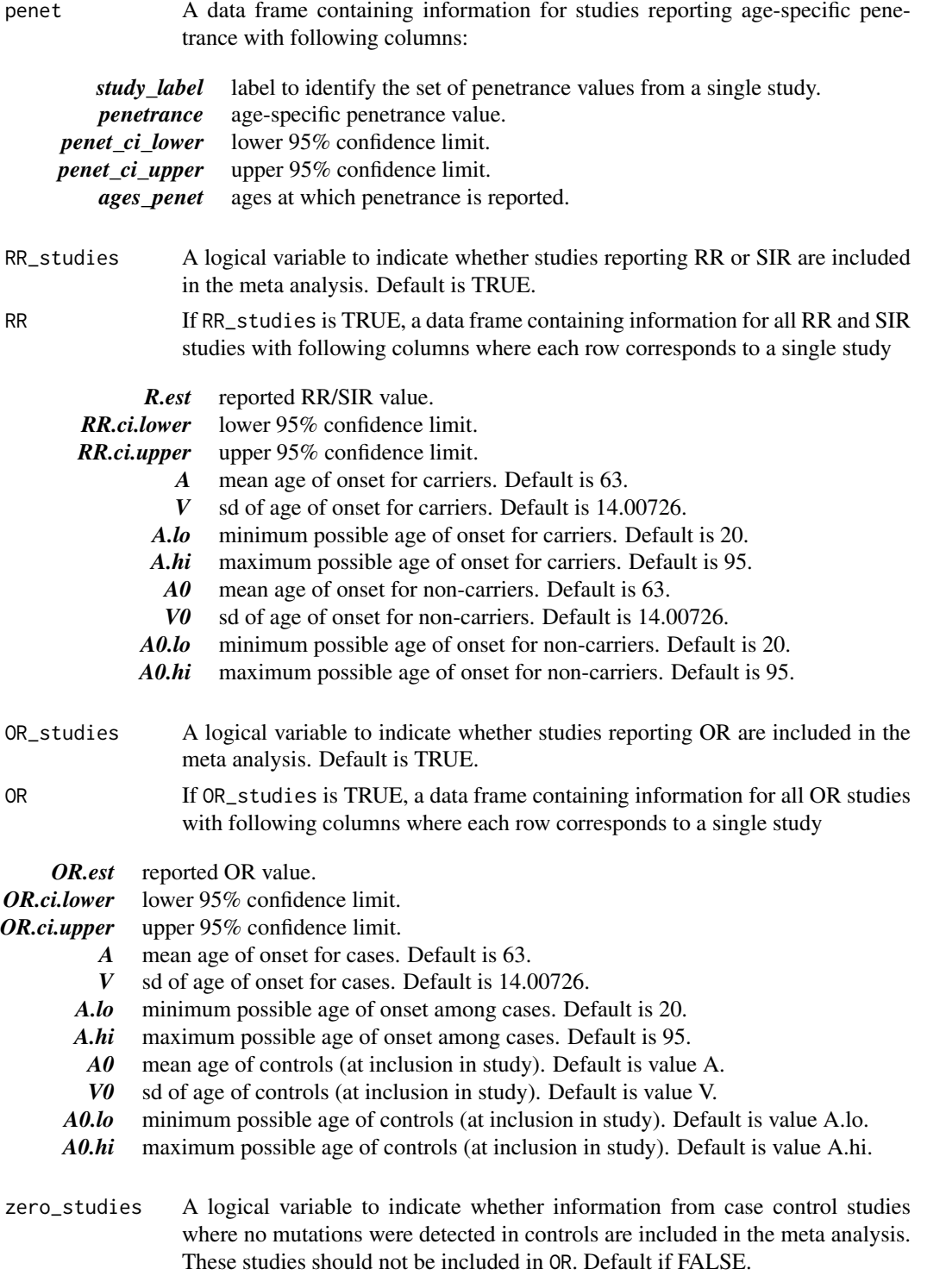

BayesMetaPenetrance 3

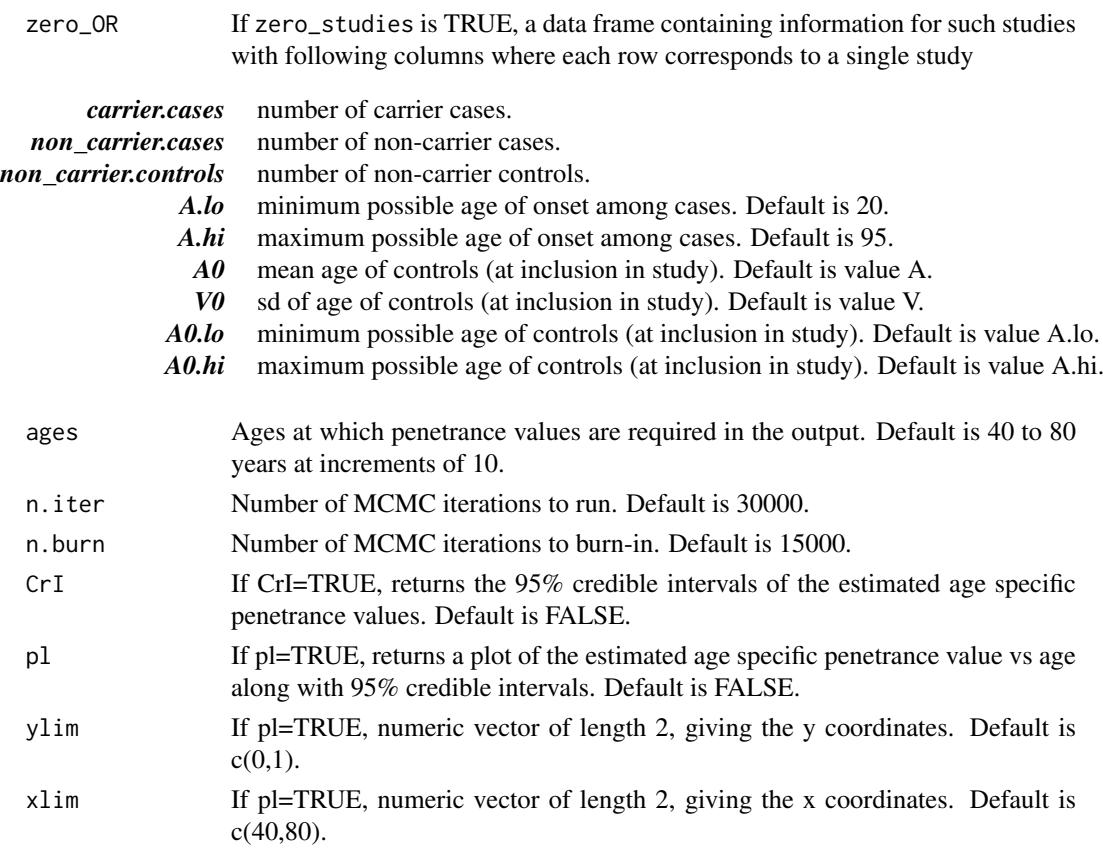

## Details

The BayesMetaPenetrance function estimates age-specific risks of developing cancer associated with mutations in a specific gene, i.e., penetrance estimation. A meta-analysis approach based on a Bayesian hierarchical random-effects model is used to obtain penetrance estimates integrating studies reporting different types of risk measures (e.g., penetrance, relative risk, odds ratio, and standard incidence ratio) while accounting for associated uncertainties.

The cumulative penetrance  $F_s(t|\kappa_s, \lambda_s)$  at age t for study s is assumed to be given by the c.d.f. of a Weibull distribution with shape parameter  $\kappa_s$  and scale parameter  $\lambda_s$ .

The prior distributions are  $\pi(\kappa_s|a, b) = \text{Gamma}(a, b), \ \pi(\lambda_s|c, d) = \text{Gamma}(c, d)$ , where a and c are shape parameters and b and d are scale parameters.

Continuous uniform distributions are assumed for all the hyper-parameters. Specifically,  $\pi(a|l_a, u_a)$  $U(l_a, u_a), \pi(b|l_b, u_b) = U(l_b, u_b), \pi(c|l_c, u_c) = U(l_c, u_c),$  and  $\pi(d|l_d, u_d) = U(l_d, u_d)$  with  $l_a, u_a, l_b, u_b, l_c, u_c, l_d, u_d$  pre-specified.

Posterior distributions are obtained via a Markov chain Monte Carlo algorithm. The default values for age distributions are based on the distribution of age of onset of breast cancer for US general population (https://seer.cancer.gov/statfacts/html/breast.html). Credible interval at a given age is the  $0.025<sup>th</sup>$  and  $0.0975<sup>th</sup>$  quantiles of the posterior distribution of penetrance estimate at that age.

## Value

BayesMetaPenetrance returns a list of two objects

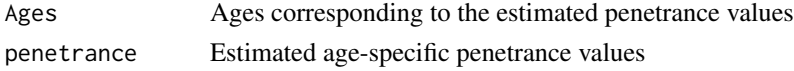

#### Author(s)

Thanthirige Lakshika Maduwanthi Ruberu, Swati Biswas

#### References

1. Ruberu, T. L. M, Braun, D, Parmigiani, G. and Biswas, S. Bayesian Meta-Analysis of Penetrance for Cancer Risk (2023). [arXiv:2304.01912](https://doi.org/10.48550/arXiv.2304.01912) [STAT.ME].

2. Marabelli, M., Cheng, S. C., and Parmigiani, G. (2016). Penetrance of ATM Gene Mutations in Breast Cancer: A Meta-Analysis of Different Measures of Risk. Genetic Epidemiology, 40, 425-431.

#### Examples

#penetrance value set.seed(123)

```
penet1=c(0.134,0.230,0.400,0.571,0.706) #penetrance values from study 1
penet2=c(0.092,0.146, 0.260,0.403,0.556) #penetrance values from study 2
```
penet1\_ci\_low=c( 0.113, 0.203,0.369,0.539,0.675) #lower 95% confidence limit of values in penet1 penet1\_ci\_hi=c(0.155, 0.256,0.430,0.601,0.734) #upper 95% confidence limit of values in penet1

penet2\_ci\_low=c( 0.066,0.114, 0.221 , 0.359,0.508) #lower 95% confidence limit of values in penet2 penet2\_ci\_hi=c(0.117,0.176,0.298,0.446,0.600) #upper 95% confidence limit of values in penet2

```
ages_penet1=c(35,40,50,60,70) # ages corresponding to values in penet 1
ages_penet2=c(40,50,60,70,80) # ages corresponding to values in penet 2
```

```
study_number=c(rep(1,5),rep(2,5)) # 1 for 5 records of study 1, 2 for study 2.
```

```
penet=data.frame('penetrance'=c(penet1,penet2),
              'penet_ci_lower'=c(penet1_ci_low,penet2_ci_low),
                'penet_ci_upper'=c(penet1_ci_hi,penet2_ci_hi),
                'ages_penet'=c(ages_penet1,ages_penet2),
                'study_label'=study_number)
```
## RR values R.est=c(4.71) #RR or SIR values reported by each study RR.ci.lower=c(3.80) #corresponding 95% lower limit RR.ci.upper=c(5.84) #corresponding 95% upper limit

#Age related summaries from each study

A=c(60.21) V=c(17.34) A.lo=c(20) A.hi=c(95) A0=c(67.61) V0=c( 14.33)

```
A0.lo=c(20)
A0.hi=c(95)
```

```
RR=data.frame(R.est,RR.ci.lower,RR.ci.upper,A,V,A.lo,A.hi,A0,V0,A0.lo,A0.hi)
colnames(RR)=c("R.est","RR.ci.lower","RR.ci.upper","A","V","A.lo","A.hi","A0","V0","A0.lo","A0.hi")
```

```
###OR values
OR.est=c(6.25) #OR value reported by each study
OR.ci.lower=c( 1.38 ) #corresponding 95% lower limit
OR.ci.upper=c(28.23) #corresponding 95% lower limit
```

```
#Age related summaries from each study
A=c(66.69)
V=c(15.34)
A.lo=c(20)
A.hi=c(95)
A0=c(66.69)
V0=c(15.34)
A0.lo=c(20)
```
OR=data.frame(OR.est,OR.ci.lower,OR.ci.upper,A,V,A.lo,A.hi,A0,V0,A0.lo,A0.hi) colnames(OR)=c("OR.est","OR.ci.lower","OR.ci.upper","A","V","A.lo","A.hi","A0","V0","A0.lo","A0.hi")

```
#######studies with no mutations in controls
carrier.cases=c(1)
```
non\_carrier.cases=c(99)

A0.hi=c(95)

non\_carrier.controls=c(100)

```
#Age related summaries from each study
A=c(48)
V=c(13.57)
A.lo=c(25)
A.hi=c(78)
A0 = c(48)V0=c(13.57)
A0.lo=c(25)
A0.hi=c(78)
```

```
zero_OR=data.frame(carrier.cases,non_carrier.cases,non_carrier.controls,
          A,V,A.lo,A.hi,A0,V0,A0.lo,A0.hi)
colnames(zero_OR)=c("carrier.cases","non_carrier.cases","non_carrier.controls",
          "A","V","A.lo","A.hi","A0","V0","A0.lo","A0.hi")
```
#The following example command uses a very small number of MCMC iterations #to allow a quick initial check of the code but for actual analysis, it is recommended #to use the default number of iterations and burn-in.

BayesMetaPenetrance(penet,RR\_studies=TRUE,RR=RR,OR\_studies=TRUE,OR=OR,zero\_studies=TRUE, zero\_OR=zero\_OR,ages=seq(40,80,10),n.iter=1000,n.burn=100,CrI=FALSE,pl=FALSE)